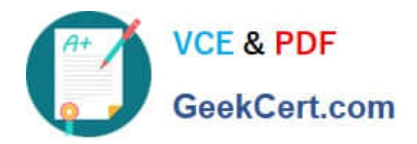

# **GD0-110Q&As**

Certification Exam for EnCE Outside North America

## **Pass Guidance Software GD0-110 Exam with 100% Guarantee**

Free Download Real Questions & Answers **PDF** and **VCE** file from:

**https://www.geekcert.com/gd0-110.html**

### 100% Passing Guarantee 100% Money Back Assurance

Following Questions and Answers are all new published by Guidance Software Official Exam Center

**63 Instant Download After Purchase** 

- **@ 100% Money Back Guarantee**
- 365 Days Free Update
- 800,000+ Satisfied Customers

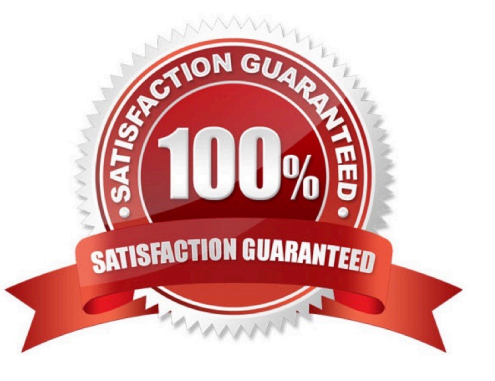

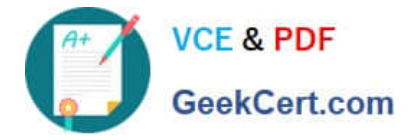

#### **QUESTION 1**

If a hash analysis is run on a case, EnCase:

- A. Will create a hash set to the user specifications. Will create a hash set to the user specifications.
- B. Will compare the hash value of the files in the case to the hash library.
- C. Will compute a hash value of the evidence file and begin a verification process.
- D. Will generate a hash set for every file in the case.

Correct Answer: B

#### **QUESTION 2**

Using good forensic practices, when seizing a computer at a business running Windows 2000 Server you should:

- A. Shut it down normally.
- B. Press the power button and hold it in.
- C. Pull the plug from the back of the computer.
- D. Pull the plug from the wall.

Correct Answer: A

#### **QUESTION 3**

Assume that MyNote.txt was allocated to clusters 5, 9, and 11. Cluster 6, 7, and 8 belong to MyResume.doc. Both files have been deleted and the directory entry in the FAT file system for MyResume.doc has been overwritten.

What clusters would EnCase use to undelete MyNote.txt?

- A. 7,8,9
- B. 5,9,11
- C. 6,7,8
- D. 5,6,7

Correct Answer: D

#### **QUESTION 4**

The EnCase case file can be best described as:

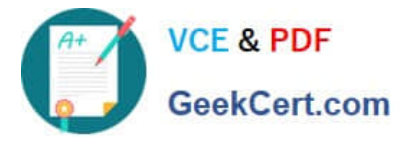

- A. A file contain configuration settings for cases.
- B. The file that runs EnCase for Windows.
- C. A file that contains information specific to one case.
- D. None of the above.

Correct Answer: C

#### **QUESTION 5**

Which of the following statements is more accurate?

A. The ecycle Bin increases the chance of locating the existence of a file on a computer. The recycle Bin increases the chance of locating the existence of a file on a computer.

B. The ecycle Bin reduces the chance of locating the existence of a file on a computer. The recycle Bin reduces the chance of locating the existence of a file on a computer.

Correct Answer: A

[GD0-110 PDF Dumps](https://www.geekcert.com/gd0-110.html) [GD0-110 VCE Dumps](https://www.geekcert.com/gd0-110.html) [GD0-110 Exam Questions](https://www.geekcert.com/gd0-110.html)